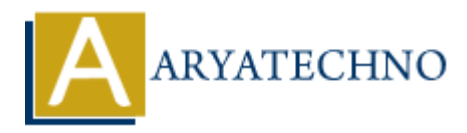

# **MongoDB - Drivers**

**Topics :** [MongoDB](https://www.aryatechno.com/category/21/mongodb.html) **Written on** [December 30, 2023](https://www.aryatechno.com/topics/mongodb-drivers)

MongoDB provides official drivers for various programming languages, allowing developers to interact with MongoDB databases using their preferred language. These drivers implement the MongoDB driver specifications and provide a convenient interface for performing CRUD (Create, Read, Update, Delete) operations, as well as other functionalities. **B** provides official drivers for various programming languages, allowing developers<br>
with MongoDB databases using their preferred language. These drivers implement<br>
with MongoDB databases using their preferred language. T

Here are some of the official MongoDB drivers for popular programming languages:

### 1. **MongoDB Node.js Driver:**

- Official npm package: mongodb
- GitHub repository: mongodb/node-mongodb-native

#### 2. **MongoDB Python Driver:**

- Official PyPI package: pymongo
- GitHub repository: mongodb/mongo-python-driver

### 3. **MongoDB Java Driver:**

- Maven Central Repository: org.mongodb:mongodb-driver-sync
- GitHub repository: mongodb/mongo-java-driver

### 4. **MongoDB C#/.NET Driver:**

- NuGet package: MongoDB.Driver
- GitHub repository: mongodb/mongo-csharp-driver

### 5. **MongoDB Ruby Driver:**

- Official RubyGems package: mongo
- GitHub repository: mongodb/mongo-ruby-driver

### 6. **MongoDB Go Driver:**

- Official Go module: go.mongodb.org/mongo-driver
- GitHub repository: mongodb/mongo-go-driver

### 7. **MongoDB PHP Driver:**

Official PECL package: mongodb

 $\circ$  GitHub repository: mongodb/mongo-php-driver

## 8. **MongoDB Rust Driver:**

- Official crates.io package: mongodb
- GitHub repository: mongodb/mongo-rust-driver

## 9. **MongoDB Swift Driver:**

- Official Swift Package Manager package: MongoDB
- GitHub repository: mongodb/mongo-swift-driver

© Copyright **Aryatechno**. All Rights Reserved. Written tutorials and materials by [Aryatechno](https://www.aryatechno.com/) **ARYATECHNO**